Obowiązuje od 1 stycznia 2022 r.

#### **Rozdział I Postanowienia ogólne**

#### § 1

Regulamin określa warunki udostępniania Klientom przez Santander Bank Polska S.A. Usługi telefonicznej, będącej usługą bankowości elektronicznej oraz reguły wzajemnej współpracy pomiędzy Bankiem a Klientem w zakresie korzystania z tej usługi.

# § 2

Użyte w dalszej części Regulaminu określenia oznaczają:

- 1. **Santander Bank Polska S.A./ Bank** Santander Bank Polska Spółka Akcyjna z siedzibą w Warszawie,
- 2. **Jednostka Centralna -** Centrum Obsługi Klientów Firmowych (COKF) dostępne pod numerem telefonu 81 461 22 43 oraz pod adresem e-mail [cokf@santander.pl](mailto:cokf@santander.pl) lub Centrum Obsługi Biznesu (COB) dostępne pod numerem telefonu 71 393 88 88 oraz pod adresem e-mail [cob@santander.pl,](mailto:cob@santander.pl) w Dni robocze Banku w godzinach od 8:00 do 18:00. Jest to jednostka Banku wykonująca Dyspozycje Klienta składane z wykorzystaniem Usługi telefonicznej,
- 3. **Doradca**  pracownik Pionu Bankowości Biznesowej i Korporacyjnej.
- 4. **Dyspozycja** oświadczenie woli Klienta składane z wykorzystaniem Usługi telefonicznej, w celu dokonania czynności lub uzyskania informacji, o których mowa w §3 Regulaminu,
- 5. **Dzień roboczy Banku** dzień nie będący dniem ustawowo wolnym od pracy lub sobotą,
- 6. **Wniosek -** Wniosek składany przez Klienta w Usłudze bankowości elektronicznej iBiznes24 z wykorzystaniem odpowiedniej funkcjonalności,
- 7. **Karta Identyfikacyjna** dokument służący do ewidencji danych odpowiednio o Kliencie oraz o osobach upoważnionych do składania dyspozycji dotyczących rachunku lub rachunków Klienta, oraz zawierający wzory podpisów tych osób, oraz, o ile tak uzgodniono -stempel firmy, z zastrzeżeniem postanowień innych regulacji określających sposób identyfikacji osób upoważnionych do reprezentowania Klienta,
- 8. **Karta płatnicza/ Karta** instrument płatniczy w rozumieniu Ustawy o usługach płatniczych; Karta płatnicza

z paskiem magnetycznym i mikroprocesorem, wydawana przez Santander Bank Polska SA, identyfikująca wydawcę i upoważnionego Użytkownika Karty oraz Klienta, uprawniająca do dokonywania zapłaty (tj. zlecenia przeprowadzenia też przeprowadzenia transakcji bez przez przez przez przez przez przez przez przez przez przez i gotówkowych) lub do wypłaty gotówki a także wpłaty gotówki na rachunek we wpłatomatach, zgodnie z postanowieniami "Regulaminu kart płatniczych dla firm",

- 9. **Karta typu charge/ Karta z odroczonym terminem spłaty** – karta funkcjonująca w oparciu o limit do autoryzacji ustalany przez Bank; wszystkie transakcje autoryzowane on-line oraz off-line rozliczone w danym cyklu rozliczeniowym, wraz z naliczonymi opłatami i prowizjami obciążają konto, do którego karta została wydana po zakończeniu cyklu rozliczeniowego,
- 10. **Klient** osoba prawna, posiadająca zdolność prawną jednostka organizacyjna lub nie będąca konsumentem w rozumieniu art. 22<sup>1</sup> kodeksu cywilnego osoba fizyczna, zaliczona przez Bank do segmentu Klientów biznesowych i korporacyjnych, wnioskująca o korzystanie z Usługi telefonicznej lub korzystająca z tej Usługi w oparciu o podpisaną z Bankiem Umowę,
- 11. **NIK** nadawany przez Bank Numer Identyfikacyjny Użytkownika składający się z 8 cyfr, który jest wykorzystywany przez Użytkownika w celu jego identyfikacji przy korzystaniu z Usługi telefonicznej,
- 12. **Obciążenie** każda operacja skutkująca zmniejszeniem salda na Rachunku rozliczeniowym Klienta,
- 13. **Oddział Banku** jednostka organizacyjna Santander Bank Polska S.A. prowadząca działalność operacyjną,
- 14. **PIN** hasło, ciąg znaków identyfikujących Użytkownika, zapewniające Użytkownikowi wyłączność dostępu do Usługi telefonicznej, przekazywane w specjalnie zabezpieczonej kopercie lub smsem na numer telefonu komórkowego Użytkownika wskazany w załączniku nr 1 do Umowy usługi telefonicznej – Użytkownicy usługi telefonicznej. Hasło jest znane tylko Użytkownikowi, któremu zostało wydane,
- 15. **Płatność podzielona**  płatność wykonana w złotych polskich w relacii pomiedzy podatnikami VAT na podstawie faktury VAT, polegająca na zapłacie kwoty odpowiadającej całości/ części kwoty podatku VAT na Rachunek VAT oraz całości/ części kwoty wartości sprzedaży netto na Rachunek rozliczeniowy, dla którego prowadzony jest Rachunek VAT,
- 16. **Rachunek rozliczeniowy** prowadzony przez Santander Bank Polska S.A. dla Klienta rachunek rozliczeniowy

złotowy, rachunek rozliczeniowy walutowy oraz inne wskazane w odpowiednich Regulaciach,

- 17. **Rachunek lokaty/ lokata** prowadzony przez Santander Bank Polska S.A. dla Klienta rachunek lokaty terminowej na zasadach określonych w odpowiednich Regulacjach,
- 18. **Rachunek lokaty negocjowanej/ lokata negocjowana** prowadzony przez Santander Bank Polska S.A. dla Klienta .<br>Rachunek lokaty o negocjowanym terminie i oprocentowaniu na zasadach określonych w odpowiednich Regulaciach,
- 19. **Rachunek VAT**  rachunek bankowy prowadzony w złotych polskich przez Bank dla Klienta bedacego posiadaczem Rachunku rozliczeniowego prowadzonego w złotych polskich przeznaczony do rozliczania płatności VAT w trybie podzielonej płatności,
- 20. **Regulacje** umowy łączące Bank i Klienta, ogólne warunki umów lub regulaminy, w szczególności Regulamin kont dla firm, Taryfa, Regulamin kart płatniczych dla firm, Zasady korzystania z usługi bankowości elektronicznej iBiznes24, Regulamin bankowości elektronicznej Moja Firma plus oraz Regulamin bankowości elektronicznej Mini Firma,
- 21. **Regulamin**  Regulamin telefonicznego świadczenia wybranych usług dla Klientów firmowych,
- 22. **Silne uwierzytelnianie** uwierzytelnianie zapewniające ochronę poufności danych w oparciu o zastosowanie co najmniej dwóch z elementów:
	- 1) wiedza o czymś, o czym wie wyłącznie Klient/ Użytkownik,
	- 2) posiadanie czegoś, co ma wyłącznie Klient/ Użytkownik,
	- 3) cechy charakterystyczne Klienta/ Użytkownika.
- 23. **Skrzynka odbiorcza**  skrzynka w Usługach bankowości elektronicznej, na którą Bank może doręczać Użytkownikowi korespondencję w zakresie wskazanym w Regulaminie,
- 24. **Taryfa** Taryfa opłat i prowizji pobieranych przez Santander Bank Polska S.A. za czynności bankowe dla firm,
- 25. **Umowa** Umowa usługi telefonicznej wraz z załącznikami i aneksami do tej Umowy,
- 26. **Umowa/ deklaracja wpłat zamkniętych**  dokument określający zasady realizacji wpłat zamkniętych,
- 27. **Usługa 3D-Secure/ MasterCard SecureCode** (dla kart MasterCard)**/ Verified by VISA** (dla kart VISA) – zabezpieczenie transakcji dokonywanych w Internecie.

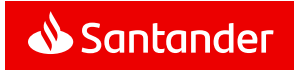

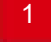

u podmiotów oferujących korzystanie z tego rodzaju zabezpieczenia.

- 28. **Usługi bankowości elektronicznej** usługi bankowości elektronicznej odpowiednio iBiznes24 lub Moja Firma plus, lub Mini Firma świadczonej przez Bank,
- 29. **Usługa telefoniczna** zapewnienie przez Bank Klientowi dostępu do wybranych usług bankowych za pośrednictwem telefonu oraz wybranych usług bankowych za pośrednictwem poczty elektronicznej (e-mail),
- 30. **Ustawa UUP/ UUP** -– ustawa z 19 sierpnia 2011 r. o usługach płatniczych,
- 31. **Uwierzytelnianie**  procedura umożliwiająca Bankowi weryfikację tożsamości Klienta/ Użytkownika lub ważności stosowania konkretnego instrumentu płatniczego, łącznie ze stosowaniem indywidualnych danych uwierzytelniających,
- 32. **Uznanie** każda operacja skutkująca zwiększeniem salda na Rachunku rozliczeniowym Klienta,
- 33. **Użytkownik/ Użytkownik Usługi telefonicznej** osoba fizyczna posiadająca pełną zdolność do czynności prawnych, upoważniona przez Klienta do składania Dyspozycji w ramach Usługi telefonicznej,
- 34. **Użytkownik iBiznes24**  osoba fizyczna uprawniona przez Klienta do wykonywania Dyspozycji i składająca Wnioski lub Zlecenia Trade Finance w ramach Usługi bankowości elektronicznej iBiznes24,
- 35. **Użytkownik Moja Firma plus –** osoba fizyczna uprawniona przez Klienta do wykonywania Dyspozycji w ramach Usługi bankowości elektronicznej Moja Firma plus,
- 36. **Użytkownik Mini Firma –** osoba fizyczna uprawniona przez Klienta do wykonywania Dyspozycji w ramach Usługi bankowości elektronicznej Mini Firma,
- 37. **Użytkownik karty –** osoba fizyczna, której imię i nazwisko umieszczone jest na awersie Karty, dla której Użytkownik ustanawia w imieniu i na rzecz Klienta pełnomocnictwo do dokonywania transakcji przy użyciu Karty/ Karty typu charge w ciężar Rachunku rozliczeniowego,
- 38. **Weryfikacja biometryczna** sprawdzenie zgodności głosu Użytkownika z próbką (wzorcem) głosu będącym w posiadaniu Banku. Weryfikacja wykonywana jest automatycznie przez Bank z wykorzystaniem technologii używanej do uwierzytelniania osoby na podstawie charakterystyki jej głosu.
- 39. **Zaświadczenie** dokument wystawiony na wniosek Klienta, zawierający informacje dotyczące produktów i usług świadczonych przez Bank na rzecz Klienta,

40. **Zaświadczenie dla audytora** – dokument wystawiony na wniosek Klienta dla firmy audytorskiej, zawierający informacje dotyczące produktów i usług świadczonych przez Bank na rzecz Klienta.

### **Rozdział II Zakres funkcjonalny**

#### §3

- 1. Za pośrednictwem Usługi telefonicznej realizowanej przez kontakt telefoniczny lub e-mail Klient ma możliwość otrzymywania **następujących informacji, co stanowi kategorię A zakresu uprawnień**:
	- 1) warunków udostępniania oraz zasad funkcjonowania Rachunków lokat/ lokat negocjowanych, Rachunków rozliczeniowych, kart płatniczych, Usług bankowości elektronicznej, umów/ deklaracji wpłat zamkniętych świadczonych przez Bank na rzecz Klienta, opłat,
	- 2) stanu salda i obrotów na rachunkach Klienta prowadzonych przez Bank.
- 2. Za pośrednictwem Usługi telefonicznej realizowanej przez kontakt telefoniczny Klient ma możliwość złożenia następujących Dyspozycji dotyczących **Rachunków lokat/ lokat negocjowanych, co stanowi kategorię B zakresu uprawnień**:
	- 1) otwierania lokaty o oprocentowaniu standardowym,<br>2) otwierania lokaty o oprocentowaniu i termir
	- 2) otwierania lokaty o oprocentowaniu i terminie negocjowanym,
	- 3) rozwiązania Rachunku lokaty/ lokaty negocjowanej i zadysponowania środkami z Rachunku lokaty/ lokaty na Rachunek prowadzony przez Bank na rzecz Klienta,
	- 4) uruchomienia, odwołania, modyfikacji usługi stałego otwierania lokat overnight o standardowym oprocentowaniu.
- 3. Za pośrednictwem Usługi telefonicznej realizowanej przez kontakt telefoniczny Klient ma możliwość złożenia następujących Dyspozycji dotyczących **Rachunków rozliczeniowych i Rachunków VAT, co stanowi kategorię C zakresu uprawnień:**
	- 1) otwarcia kolejnego Rachunku rozliczeniowego oraz Rachunku VAT,
	- 2) zmiany powiązania Rachunku VAT z Rachunkiem rozliczeniowym,
	- 3) zmiany na Rachunku rozliczeniowym oraz Rachunku VAT w danych Klienta niewymagających przedłożenia przez Klienta dokumentów, takich jak: zmiana

częstotliwości wysyłania wyciągów, zmiana kanału dostarczania wyciągów, zmiana adresu do korespondencji, aktualizacja danych kontaktowych,

- 4) aktualizacji danych dotyczących krajów zobowiązań podatkowych Klienta,
- 5) zmiany w danych Klienta wymagających potwierdzenia w internetowych rejestrach (Centralnej Informacji Krajowego Rejestru Sądowego, Centralnej Ewidencji i Informacji o Działalności Gospodarczej), takich jak: zmiana nazwy Klienta, zmiana adresu siedziby Klienta. Zmiana tych danych w przypadku posługiwania się przez Klienta stemplem firmowym wymaga wymiany Karty identyfikacyjnej. Do czasu wymiany Karty identyfikacyjnej na nową obsługa rachunków i realizacja transakcji w oddziale Banku nie będzie możliwa,
- 6) wypowiedzenia umowy Rachunku rozliczeniowego lub zamknięcia Rachunku VAT z saldem "0", jeżeli nie jest to jedyny Rachunek rozliczeniowy lub jedyny Rachunek VAT Klienta w Banku. Jeżeli zamykany rachunek VAT jest powiązany z niezamykanym Rachunkiem rozliczeniowym, to Klient może zostać poproszony o wskazanie, z jakim Rachunkiem VAT (o ile Klientowi pozostanie więcej niż jeden Rachunek VAT) należy powiązać otwarty, niepowiązany Rachunek rozliczeniowy.
- 4. Za pośrednictwem Usługi telefonicznej realizowanej przez kontakt telefoniczny Klient ma możliwość złożenia następujących Dyspozycji dotyczących **dysponowania środkami, co stanowi kategorię D zakresu uprawnień:**
	- 1) realizacji przewalutowań i przeksięgowań między Rachunkami rozliczeniowymi Klienta w Banku, po kursie standardowym,
	- 2) zablokowania i odblokowania środków zgromadzonych na Rachunkach rozliczeniowych i Rachunkach lokat. Usunięcie blokad dotyczy wyłącznie tych blokad, które zostały założone na wniosek Klienta.
- 5. Za pośrednictwem Usługi telefonicznej realizowanej przez kontakt telefoniczny Klient ma możliwość złożenia następujących Dyspozycji dotyczących **Kart płatniczych/ Kart typu charge, co stanowi kategorię E zakresu uprawnień:**
	- 1) zmiany warunków korzystania z Karty płatniczej/ Karty typu charge takich jak: zmiana wysokości limitów wymienionych w załączniku nr 1 do Regulaminu kart płatniczych dla firm, limitu wydatków

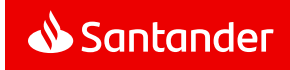

do Karty (nie dotyczy zmiany limitu do autoryzacji w przypadku Kart typu charge), wydanie nowego pin do karty, wcześniejsze wznowienie i wskazanie/ zmiana numeru telefonu dla kodów 3D-Secure, modyfikacja typu adresu w ramach adresów zgłoszonych w Banku,

- 2) dla Karty płatniczej: zmiany opcji generowania zestawień indywidualnych oraz zbiorczych,
- 3) dla Karty płatniczej/ Karty typu charge: zastrzeżenie karty, odblokowanie, wypowiedzenie umowy,
- 4) dla Karty płatniczej: wydanie nowej Karty.
- 6. Za pośrednictwem Usługi telefonicznej realizowanej przez kontakt telefoniczny Klient ma możliwość złożenia<br>następujących Dyspozycji dotyczących Usług następujących Dyspozycji dotyczących **Usług bankowości elektronicznej, co stanowi kategorię F zakresu uprawnień:**
	- 1) zmiany warunków korzystania z Usług bankowości elektronicznej takich jak: zablokowanie Usług Elektronicznej, Użytkownika iBiznes24/ Moja Firma plus/ Mini Firma, usunięcie Użytkownika iBiznes24/ Moja Firma plus/ Mini Firma, wydanie nowego PIN, odblokowanie/ zablokowanie narzędzia autoryzacji, usunięcie narzędzia autoryzacji, nadanie/ odebranie uprawnień administratora, oraz nadanie/ odebranie uprawnień do Rachunku rozliczeniowego/ Rachunku VAT (w Usługach bankowości elektronicznej iBiznes24/ Moja Firma plus), zmiana nazwy firmy Klienta wyświetlanej w Usługach bankowości elektronicznej, zmiana Rachunku rozliczeniowego do opłat za Usługi bankowości elektronicznej, włączenie/ wyłączenie Usługi Alerty24 w Usługach bankowości elektronicznej, zmiana kwoty limitu przelewów w Usługach bankowości elektronicznej (w przypadku zwiększenia - maksymalnie o 100% w stosunku do obecnego limitu, nie więcej niż do 1 mln PLN i nie częściej, niż co 3 miesiące przez wszystkich Użytkowników iBiznes24/ Moja Firma plus/ Mini Firma). W przypadku Usługi Mini Firma zmiana limitu możliwa jest tylko dla limitów z autoryzacją tokenem lub smsKodem.

Bank zastrzega sobie prawo do odmowy podwyższenia limitu w ramach Usługi telefonicznej, jeśli na rachunkach Klienta w ciągu ostatnich 6 miesięcy średnie miesięczne wpływy lub jednorazowy przelew złożony w oddziale banku nie przekroczyły 50 % wnioskowanego przez Klienta limitu,

zmiany warunków korzystania z Usługi bankowości elektronicznej iBiznes24 takich jak: dodanie Użytkownika iBiznes24, wydanie nowego narzędzia autoryzacji do iBiznes24. Dyspozycja złożona telefonicznie zostanie przyjęta do realizacji po prawidłowym potwierdzeniu Wnioskiem złożonym w iBiznes24, w terminie nie dłuższym niż 2 tygodnie od jej złożenia. W celu realizacji Dyspozycji dodania Użytkownika iBiznes24, Użytkownik jest zobowiązany do przekazania Bankowi w rozmowie telefonicznej następujących danych Użytkownika iBiznes24, pozwalających na jego identyfikację, tj. numer PESEL (data urodzenia w przypadku nierezydentów) i numer telefonu.<br>Warunkiem

realizacji Dyspozycji dodania<br>iBiznes24 iest uzyskanie od Użytkownika iBiznes24 jest uzyskanie od Użytkownika iBiznes24 w rozmowie telefonicznej, inicjowanej przez Bank, zgody na korzystanie z Usługi bankowości elektronicznej iBiznes24 do Rachunku rozliczeniowego Klienta oraz poprawna weryfikacja jego danych. W przypadku braku<br>możliwości poprawnei weryfikacii danych poprawnej weryfikacji Użytkownika iBiznes24 jego dodanie, na mocy zapisów niniejszego punktu 2), nastąpi po dokonaniu uprzedniej, pełnej identyfikacji Użytkownika iBiznes24 przez Doradcę w Oddziale Banku.

- 7. Za pośrednictwem Usługi telefonicznej realizowanej przez kontakt telefoniczny lub e-mail Klient ma możliwość złożenia Dyspozycji dotyczących przygotowania **dokumentów bankowych i pozostałych Dyspozycji, co stanowi kategorię G zakresu uprawnień:**
	- 1) udostępnienia przez Bank w wersji elektronicznej lub pisemnej historii rachunków/ duplikatów wyciągów prowadzonych przez Bank na rzecz Klienta,
	- 2) wystawienia potwierdzenia realizacji wykonanego przelewu,
	- 3) wystawienia przez Bank Zaświadczeń dla Klienta, oraz Zaświadczeń dla audytora,
	- 4) potwierdzenia przez Klienta na wniosek Banku Dyspozycji sporządzenia Zaświadczenia dla audytora,
	- 5) awizowania wypłaty gotówkowej realizowanej w Oddziale Banku z rachunków rozliczeniowych Klienta prowadzonych przez Bank,
	- 6) wyjaśnienia dotyczące płatności krajowych i zagranicznych,
	- 7) zamówienia blankietów czekowych,

8) ustanowienia/ odwołania upoważnienia do dokonywania wpłat na Rachunek rozliczeniowy Klienta.

#### **Rozdział III**

#### **Warunki udostępnienia i korzystania z Usługi telefonicznej**

#### § 4

1. Udostępnienie Usługi telefonicznej następuje po spełnieniu łącznie następujących warunków:

- 1) zawarciu w formie pisemnej Umowy wraz z załącznikami pomiędzy Klientem a Bankiem, w szczególności po wskazaniu oraz upoważnieniu przez Klienta Użytkowników do jednoosobowego działania w imieniu Klienta i na jego rzecz oraz podpisaniu oświadczenia Klienta o wysyłaniu danych za pośrednictwem e-mail,
- 2) w przypadku Dyspozycji w ramach kategorii uprawnień E dotyczących wydania nowej Karty, Klient udziela pełnomocnictwa szczególnego Użytkownikom Usługi telefonicznej do zawarcia w imieniu i na rzecz Klienta Umowy o kartę płatniczą wydaną na rzecz Użytkownika karty oraz udzielania w imieniu i na rzecz Klienta pełnomocnictwa, o treści określonej w § 16 ust. 2 Regulaminu dla Użytkownika Karty do dokonywania transakcji przy użyciu Karty w ciężar rozliczeniowego. pełnomocnictwa jest równoznaczne z wyrażeniem zgody przez Klienta na obciążenie Rachunku rozliczeniowego, do którego została wydana Karta płatnicza kwotami zobowiązań wynikającymi z transakcji dokonanych przy użyciu Karty oraz z tytułu opłat i prowizji pobieranych zgodnie z obowiązującą Taryfą,
- 3) w przypadku Dyspozycji w ramach kategorii uprawnień G dotyczących ustanowienia upoważnienia do dokonywania wpłat na Rachunek rozliczeniowy Klienta, Klient udziela pełnomocnictwa rodzajowego Użytkownikowi Usługi telefonicznej do udzielenia w imieniu Klienta upoważnienia dla osoby trzeciej do dokonywania wpłat gotówkowych na rachunek, którego jest posiadaczem. Udzielenie pełnomocnictwa jest równoznaczne z wyrażeniem zgody przez Klienta na obciążenie Rachunku rozliczeniowego, do którego zostało udzielone upoważnienie, opłatami i prowizjami za wpłaty

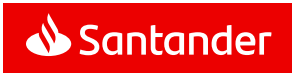

gotówkowe, pobieranymi zgodnie z obowiązującą Taryfą.

- 2. Bank może odmówić zawarcia Umowy w przypadku, gdy:
	- 1) Klient nie spełnia wymagań określonych w Regulaminie,
	- 2) zaistnieją inne uzasadnione w ocenie Banku przyczyny uniemożliwiające zawarcie Umowy przez Bank.
- 3. Usługa telefoniczna będzie udostępniona Użytkownikowi nie później niż drugiego Dnia roboczego Banku po zawarciu Umowy.
- 4. Dyspozycje składane przez Użytkownika (z wyłączeniem Dyspozycji dotyczących lokat negocjowanych) realizowane będą przez Bank w terminie 2 Dni roboczych Banku liczonych od dnia prawidłowego i zgodnego z Umową złożenia Dyspozycji przez Użytkownika, natomiast Zaświadczenia dla audytora będą wydawane w terminie 5 Dni roboczych Banku liczonych od dnia prawidłowego i zgodnego z Umową złożenia Dyspozycji. Jeśli zgodnie z § 12 ust. 2 Bank nie zrealizuje Dyspozycji, przekaże Użytkownikowi informację o tym fakcie w sposób określony w § 18 Regulaminu, przyjęty odpowiednio dla potwierdzania wykonania Dyspozycji oraz odmowy realizacji wydania nowej Karty płatniczej.
- 5. W celu składania Dyspozycji w ramach Usługi telefonicznej Użytkownik zobowiązany jest do łączenia się z Bankiem za pośrednictwem telefonu z wybieraniem tonowym lub telefonu komórkowego.
- 6. Klient i Bank mają prawo do nagrywania wszelkich rozmów telefonicznych przeprowadzanych w związku z realizacia Usługi telefonicznej. Koszt rozmowy telefonicznej Klienta jest zgodny z taryfą operatora. Komunikacja e-mail i telefoniczna z Użytkownikiem w Usłudze telefonicznej odbywa się wyłącznie z wykorzystaniem adresów e-mail i numerów telefonów Użytkowników Usługi telefonicznej wskazanych w załączniku nr 1 do Umowy oraz adresów e-mail i numerów telefonów Jednostki Centralnej.

## **Rozdział IV Aktywacja Użytkownika**

#### § 5

1. Klient zobowiązuje się poinformować osoby uprawnione do działania w imieniu i na rzecz Klienta, w tym Użytkowników produktów i usług objętych Umową, o zakresie nadanych im uprawnień oraz udostępnić tym osobom postanowienia Regulacji w tym dokumentów regulujących zasady właściwego korzystania z tych uprawnień, produktów i usług przez wskazanie ich m.in. na stronie internetowej Banku [www.santander.pl](mailto:www.santander.pl) lub poprzez ich udostępnienie w formie papierowej lub elektronicznej.

2. Przed dokonaniem aktywacji Użytkownika w Usłudze telefonicznej Bank prześle na adres e-mail Użytkownika plik z numerem NIK zabezpieczony hasłem, które składać się będzie z wybranych cyfr jego numeru PESEL lub daty urodzenia w przypadku nierezydentów.

### **Rozdział V Identyfikacja Użytkownika w Usłudze telefonicznej**

#### § 6

- 1. Każdorazowo korzystając z Usługi telefonicznej przed złożeniem Dyspozycji Użytkownik jest identyfikowany przez Bank.
- 2. Identyfikacja Użytkownika podczas rozmowy telefonicznej polega na:
	- 1) podaniu prawidłowego numeru NIK i hasła PIN nadanego do Usługi telefonicznej lub
	- 2) podaniu prawidłowego numeru NIK i pozytywnej weryfikacji biometrycznej, lub
	- 3) pozytywnej weryfikacji (rozpoznaniu) numeru telefonu, z którego Użytkownik łączy się z Bankiem i podaniu prawidłowego hasła PIN, lub
	- 4) pozytywnej weryfikacji (rozpoznaniu) numeru telefonu, z którego Użytkownik łączy się z Bankiem i pozytywnej weryfikacji biometrycznej,
	- 5) udzieleniu przez Użytkownika poprawnych odpowiedzi na zadane przez pracownika Banku pytania o dane osobowe Użytkownika, w tym cechy dokumentów tożsamości, oraz o dane Klienta, którego Użytkownik reprezentuje, a w których posiadaniu jest Bank. Identyfikacja Użytkownika za pomocą tej metody jest inicjowana przez Bank jako metoda uzupełniająca w stosunku do metod wymienionych w ust. 2. pkt 1) do 4). O zastosowaniu tej metody decyduje Bank.
- 3. Identyfikacja Użytkownika, który korzysta z Usługi telefonicznej po raz pierwszy wykonywana jest wyłącznie w sposób wskazany w ust. 2. pkt 1), 3) lub 4).
- 4. W przypadku błędnej identyfikacji Użytkownika w Usłudze telefonicznej Dyspozycja nie zostanie przyjęta do realizacji przez Bank.

5. W przypadku, gdy wymagają tego względy bezpieczeństwa lub przepisy prawa, Bank może wymagać Silnego uwierzytelniania Klienta z wykorzystaniem udostępnianych przez Bank narzędzi autoryzacji.

# § 7

- 1. Użytkownik otrzymuje Hasło PIN zgodnie ze złożoną Dyspozycją w formie bezpiecznej koperty lub smsem na numer telefonu komórkowego wskazany w załączniku nr 1 do Umowy.
- 2. Przypomnienie Użytkownikowi nadanego numeru NIK lub wydanie nowego numeru PIN do Usługi telefonicznej możliwe jest po dokonaniu przez Bank dodatkowej weryfikacji tożsamości Użytkownika w oparciu o odpowiedzi Użytkownika na zadane przez pracownika Banku pytania o dane Użytkownika, w tym cechy dokumentu tożsamości oraz dane Klienta, w których posiadaniu jest Bank. Numer NIK wysyłany jest Użytkownikowi na adres e-mail Użytkownika wskazany w załączniku nr 1 do Umowy, hasło PIN przekazywane jest zgodnie z Dyspozycją Użytkownika listownie na adres korespondencyjny Użytkownika lub smsem na numer telefonu komórkowego Użytkownika wskazany w załączniku nr 1 do Umowy.
- 3. Użytkownik Usługi telefonicznej powinien z należytą starannością chronić numer NIK i hasło PIN. Użytkownik ponosi pełną odpowiedzialność za ich udostępnienie osobom trzecim. Użytkownik powinien również chronić dostęp do skrzynki e-mail oraz telefonu i karty SIM, z których korzysta w ramach Usługi telefonicznej w celu uniemożliwienia korzystania z Usługi telefonicznej przez inne osoby.
- 4. W przypadku wejścia w posiadanie numeru NIK lub hasła PIN do identyfikacji przez osobę nieupoważnioną, Użytkownik powinien złożyć dyspozycję zablokowania NIK:
	- 1) za pośrednictwem Usługi telefonicznej lub
	- 2) osobiście w Oddziale Banku, lub
	- 3) pracownikowi innej jednostki Banku wyznaczonemu do obsługi Klienta.

## § 8

1. Identyfikacja Użytkownika w oparciu o weryfikację biometryczną w sposób określony w §6 ust. 2. pkt 2) i 4) wymaga złożenia w Banku przez Użytkownika wzorca głosu.

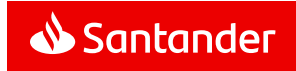

- 2. O ile wzorzec głosu Użytkownika nie został złożony wcześniej w inny sposób, złożenie przez Użytkownika wzorca głosu w celu umożliwienia Bankowi późniejszej weryfikacji biometrycznej następuje na wniosek Użytkownika po dokonaniu jego identyfikacji w sposób określony w §6 ust. 2. pkt 1) lub 3) oraz 5).
- 3. Wzorzec głosu Użytkownika jest przechowywany w Banku i podlega zasadom ochrony i przetwarzania odpowiednim dla danych osobowych. Przetwarzanie wzorca głosu odbywa się w oparciu o zgodę na przetwarzanie tej próbki wyrażoną przez Użytkownika.
- 4. Użytkownik Usługi telefonicznej, który złożył w Banku wzorzec głosu łącząc się telefonicznie z Bankiem podaje – w celu identyfikacji - ustnie fraze, która podlega weryfikacji przez Bank pod względem zgodności cech głosu z wzorcem przechowywanym w Banku. Pozytywna weryfikacja biometryczna oznacza zgodność głosu z wzorcem przechowywanym w Banku.
- 5. Wykonanie trzech prób podania ustnie frazy podlegającej weryfikacji zakończone brakiem pozytywnej weryfikacji spowoduje blokadę tej metody identyfikacji. Prawo do odblokowania tej metody identyfikacji ma:
	- 1) Użytkownik na podstawie wniosku złożonego ustnie za pośrednictwem Usługi telefonicznej. Bank dokonuje identyfikacji Użytkownika zgodnie z §6 ust. 2. pkt 1) lub 3) oraz 5),
	- 2) Klient na podstawie wniosku złożonego w formie pisemnej.
- 6. Użytkownik ma prawo do zmiany złożonego przez siebie wzorca głosu lub do jego usunięcia w każdym momencie współpracy z Bankiem. Zmiana albo usunięcie wzorca głosu następuje na wniosek Użytkownika. W przypadku złożenia wniosku za pośrednictwem Usługi telefonicznej zmiana albo usunięcie wzorca głosu następuje po dokonaniu identyfikacji Użytkownika w sposób określony w §6 ust. 2. pkt 1) lub 3) oraz 5).
- 7. Dla każdego Użytkownika korzystającego z weryfikacji biometrycznej, w tym będącego klientem indywidualnym, Bank przyjmuje jedną próbkę głosu niezależnie od przedmiotu usługi, w której wykorzystywana jest ta metoda identyfikacii.
- 8. Jeżeli zgoda Użytkownika na przetwarzanie wzorca głosu nie została cofnięta, anulowanie przez Klienta uprawnień Użytkownika do Usługi telefonicznej lub ich zmiana nie powoduje usunięcia złożonego przez niego wzorca głosu.

§ 9

- 1. Numery telefonów wskazane jako numery do kontaktu z Bankiem w załączniku nr 1 do Umowy, będą służyły do weryfikacji tożsamości Użytkownika w Usłudze telefonicznej.
- 2. Weryfikacja (rozpoznanie) numeru telefonu, z którego Użytkownik łączy się z Bankiem polega na porównaniu tego numeru z numerami telefonów wskazanymi w załączniku nr 1 do Umowy.
- 3. Jeden numer telefonu może być wykorzystywany do weryfikacji tożsamości tylko jednego Użytkownika.
- 4. Zmianę numeru telefonu wskazanego do weryfikacji tożsamości Użytkownika może zgłosić Klient poprzez zmianę załącznika nr 1 do Umowy.

## § 10

- 1. W przypadku Dyspozycji składanych za pośrednictwem email Bank przyjmuje do realizacji Dyspozycje z adresów email Użytkowników Usługi telefonicznej wskazanych w załączniku nr 1 do Umowy.
- 2. W przypadku Dyspozycji złożonych za pośrednictwem email Bank zawsze przed ich realizacją dokonuje identyfikacji zgodnie z § 6 ust. 2 w sytuacji, gdy odpowiedź jest przekazywana telefonicznie lub za pośrednictwem email. W przypadku Dyspozycji złożonych za pośrednictwem e-mail Bank może przed ich realizacją przeprowadzić identyfikację zgodnie z § 6 ust. 2 w sytuacji, gdy odpowiedź jest przekazywana pocztą na adres siedziby lub adres korespondencyjny Klienta, zgodnie z jego Dyspozycją.
- 3. Dyspozycja złożona za pośrednictwem e-mail nie zostanie przyjęta do realizacji w przypadku, gdy Bank nie dokona pozytywnej identyfikacji Użytkownika, o której mowa w ust. 2 lub z powodu braku możliwości kontaktu z Użytkownikiem pod wskazanym w Umowie numerem telefonu. Bank o nieprzyjęciu Dyspozycji do realizacji poinformuje niezwłocznie Użytkownika za pośrednictwem e-mail oraz, o ile będzie to możliwe, telefonicznie.

## § 11

Klient/ Użytkownik jest zobowiązany do należytego<br>zabezpieczenia urzadzeń (np. komputera, telefonu zabezpieczenia urządzeń (np. komputera, komórkowego, tabletu), z wykorzystaniem których uzyskuje dostęp do Usługi telefonicznej oraz jest zobowiązany do ich ochrony przed złośliwym oprogramowaniem lub dostępem osób nieuprawnionych, w szczególności poprzez:

- 1) zainstalowanie na urządzeniu legalnego oprogramowania systemowego oraz antywirusowego,
- 2) stosowanie zapory sieciowej (firewall),
- 3) dokonywanie aktualizacji zainstalowanego na urządzeniu legalnego oprogramowania systemowego oraz antywirusowego,
- 4) nieinstalowanie oprogramowania nieznanego pochodzenia,
- 5) nieotwieranie i nieodpowiadanie na wiadomości e-mail od nieznanych nadawców,
- 6) nieotwieranie plików nieznanego pochodzenia.

# **Rozdział VI**

#### **Realizacja Dyspozycji i potwierdzenie wykonania Dyspozycji – warunki ogólne**

- 1. Złożenie Dyspozycji przez Użytkownika za pomocą Usługi telefonicznej wyłącza konieczność dodatkowego składania przez Klienta oświadczeń woli w formie pisemnej. Wszystkie dane potrzebne do wykonania Dyspozycji zgodnie z wymogami Banku Użytkownik określa podczas rozmowy telefonicznej oraz z wykorzystaniem prawidłowo złożonego Wniosku w iBiznes24 (w przypadku dodania Użytkownika iBiznes24 oraz wydania nowego narzędzia autoryzacji do iBiznes24 zgodnie z § 3 ust. 6. pkt 2) albo w korespondencji przekazanej przez e-mail (w przypadku Dyspozycji realizowanych w ramach uprawnień kategorii A oraz G).
- 2. Bank nie zrealizuje Dyspozycii w sytuacji, gdy:
	- 1) Dyspozycja nie spełnia warunków opisanych w Regulaminie, w tym, gdy przekracza zakres<br>
	opisany w rozdziale dotyczącym zakresu opisany w rozdziale dotyczącym z<br>funkcionalnego Usługi telefonicznej funkcjonalnego Usługi telefonicznej, a w szczególności, gdy dotyczy:
		- a. przekazania środków Klienta na rachunek nienależący do Klienta prowadzony przez Bank oraz na rachunek w innym banku,
		- b. udzielenia, zmiany bądź odwołania pełnomocnictw do rachunków prowadzonych przez Bank na rzecz Klienta,
	- 2) Klient nie zapewni środków niezbędnych na realizację Dyspozycji, jak również na pobranie opłat za realizację czynności wskazanych w Dyspozycji,
	- 3) Dyspozycja zostanie złożona niezgodnie z Regulacjami w tym dotyczącymi danych produktów i usług obowiązujących w Banku,

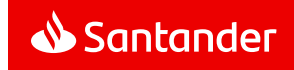

- 4) W przypadku Dyspozycji otwarcia kolejnego Rachunku rozliczeniowego lub Rachunku VAT, gdy dane Klienta w systemach informatycznych Banku będą niezgodne z informacjami o Kliencie w powszechnie dostępnych rejestrach,
- 5) W przypadku Dyspozycji wydania Karty, gdy dane Użytkownika karty w systemach informatycznych Banku będą niepełne lub nieaktualne, lub Bank nie posiada Karty Identyfikacyjnej Użytkownika karty.
- 3. Po zrealizowaniu Dyspozycji Bank niezwłocznie przekaże Klientowi potwierdzenie jej realizacji zgodnie z warunkami opisanymi w rozdziale X Regulaminu.
- 4. W przypadku, gdy potwierdzenie będzie przekazywane w formie pisemnej, będzie zawierało warunki złożonej Dyspozycji oraz wszelkie dokonane przez Bank rozliczenia (w tym pobrane opłaty i prowizje) w związku z jej realizacją, w szczególności Dyspozycja otwarcia Rachunku lokaty/ lokaty negocjowanej, Rachunku rozliczeniowego, Rachunku VAT będzie zawierała numer tego rachunku.
- 5. Zastrzeżenia Użytkownika w zakresie treści otrzymanych potwierdzeń Dyspozycji będą przyjmowane przez Bank w trybie reklamacyjnym opisanym w rozdziale dotyczącym reklamacji.

#### **Rozdział VII Szczególne warunki realizacji Dyspozycji otwierania lokat negocjowanych**

#### § 13

## **Szczególne warunki realizacji Dyspozycji otwierania lokat negocjowanych za pośrednictwem Doradcy**

- 1. Za pośrednictwem Usługi telefonicznej Klient ma możliwość negocjowania warunków lokat negocjowanych oraz złożenia Dyspozycji otwarcia przez Bank na rzecz Klienta Rachunków lokat negocjowanych.
- 2. Użytkownik uzgadnia warunki lokaty negocjowanej ze swoim Doradcą (pierwsza rozmowa telefoniczna bezpośrednio z Doradcą). Bank każdorazowo po wynegocjowaniu warunków lokaty negocjowanej z Użytkownikiem w pierwszej rozmowie telefonicznej, będzie potwierdzał w drugiej rozmowie telefonicznej z tym Użytkownikiem, a następnie pisemnie, złożoną przez Użytkownika treść Dyspozycji, czyli potwierdzenie otwarcia lokaty negocjowanej oraz następujące warunki lokaty negocjowanej:
- 1) numer Rachunku lokaty negocjowanej (tylko w potwierdzeniu pisemnym).
- 2) kwota,
- 3) waluta,<br>4) okres u
- 4) okres umowny trwania lokaty negocjowanej,<br>5) oprocentowanie w skali roku,
- 5) oprocentowanie w skali roku,<br>6) rodzaj oprocentowania (stałe/
- 6) rodzaj oprocentowania (stałe/ zmienne),<br>7) date otwarcia lokaty negociowanej.
- datę otwarcia lokaty negocjowanej,
- 8) date złożenia Dyspozycii telefonicznej.
- 9) numer Rachunku rozliczeniowego Klienta w Banku, z którego ma być dokonany przelew na Rachunek lokaty negocjowanej,
- 10) numer Rachunku rozliczeniowego Klienta w Banku, na który mają zostać przekazane kapitał i odsetki z Rachunku lokaty negocjowanej po upływie okresu umownego.
- 3. W czasie drugiej rozmowy telefonicznej potwierdzającej treść Dyspozycji Użytkownik i Bank nie mają możliwości zmiany warunków lokaty negocjowanej wynegocjowanych z Doradcą podczas pierwszej rozmowy telefonicznej.
- 4. Dyspozycje określone w ust. 1 zostaną zrealizowane przez Bank, z zachowaniem wskazanych w Regulaminie terminów realizacji, po ustaleniu wskazanych w ust. 2 warunków lokaty negocjowanej podczas pierwszej rozmowy telefonicznej oraz potwierdzeniu tych warunków w drugiej rozmowie telefonicznej.
- 5. Lokata negocjowana zostanie zawarta po ustnym, zgodnym potwierdzeniu przez Użytkownika i Bank warunków lokaty negocjowanej podczas drugiej rozmowy telefonicznej, pod warunkiem wykonania przez Klienta zobowiązania określonego w § 15 ust. 1 Regulaminu.
- 6. W przypadku, gdy mimo starań Banku nie dojdzie do przeprowadzenia przez Bank z Użytkownikiem w dniu złożenia Dyspozycji drugiej rozmowy telefonicznej potwierdzającej warunki lokaty wynegocjowane podczas pierwszej rozmowy lokata nie jest zakładana.
- 7. W celu potwierdzenia przez Bank z Użytkownikiem składającym Dyspozycję oświadczenia woli zawarcia lokaty negocjowanej, Bank każdorazowo dokona identyfikacji właściwego Użytkownika w rozmowie telefonicznej zgodnie z zapisami § 6 Regulaminu. W sytuacji awarii systemu autoryzacji telefonicznej. identyfikacja Użytkownika zostanie przeprowadzona przez pracownika Jednostki Centralnej przez zadanie Użytkownikowi dodatkowych pytań zgodnie z § 6 ust. 2. pkt 5) Regulaminu.
- 8. Potwierdzenie przez Bank ustalonych przez Strony Umowy warunków lokaty negocjowanej będzie wykonywane z numeru telefonu Jednostki Centralnej.
- 9. Dyspozycje dotyczące otwierania Rachunków lokat negocjowanych, przekazane przez Użytkownika w Dniu roboczym Banku do godz. 16:00, realizowane będą przez Bank w tym samym dniu, pod warunkiem, że Bank będzie miał możliwość potwierdzenia Dyspozycji z Użytkownikiem w drugiej rozmowie telefonicznej do godziny 18:00. Dyspozycje przekazane po godzinie 16:00 oraz Dyspozycje, które nie zostaną przez Strony potwierdzone telefonicznie w dniu złożenia Dyspozycji do godziny 18:00 nie będą realizowane.

## § 14

## **Szczególne warunki realizacji Dyspozycji otwierania lokat negocjowanych za pośrednictwem Jednostki Centralnej**

- 1. Za pośrednictwem Usługi telefonicznej Klient ma możliwość negocjowania warunków lokat oraz złożenia Dyspozycji otwarcia przez Bank na rzecz Klienta Rachunków lokat negocjowanych.
- 2. Użytkownik Klienta uzgadnia warunki lokaty negocjowanej z pracownikiem Jednostki Centralnej. Bank każdorazowo po wynegocjowaniu i potwierdzeniu warunków lokaty negocjowanej z Użytkownikiem będzie potwierdzał, zgodnie z § 18 Regulaminu, złożoną przez Użytkownika treść Dyspozycji, czyli potwierdzenie otwarcia lokaty negocjowanej oraz następujące warunki wynegocjowanej lokaty negocjowanej:<br>1) numer Rachunku lokaty ne
	- numer Rachunku lokaty negocjowanej (tylko w potwierdzeniu pisemnym),
	- 2) kwota,
	- 3) waluta,
	- 4) okres umowny trwania lokaty negocjowanej,<br>5) oprocentowanie w skali roku
	- 5) oprocentowanie w skali roku,<br>6) rodzaj oprocentowania (stałe
	- 6) rodzaj oprocentowania (stałe/ zmienne),
	- 7) datę otwarcia lokaty negocjowanej,<br>8) date złożenia Dyspozycii telefoniczi
	- 8) datę złożenia Dyspozycji telefonicznej,<br>9) pumer Rachunku rozliczeniowego Klie
	- numer Rachunku rozliczeniowego Klienta w Banku, z którego ma być dokonany przelew na Rachunek lokaty negocjowanej,
	- 10) numer Rachunku rozliczeniowego Klienta w Banku, na który mają zostać przekazane kapitał i odsetki z Rachunku lokaty negocjowanej po upływie okresu umownego.

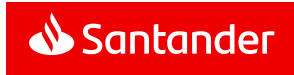

- 3. Dyspozycje określone w ust. 1 zostaną zrealizowane przez Bank, z zachowaniem wskazanych w Regulaminie terminów realizacji, po ustaleniu i potwierdzeniu wskazanych w ust. 2 warunków lokaty negocjowanej podczas rozmowy telefonicznej i pod warunkiem wykonania przez Klienta zobowiązania określonego w §15 ust. 1 Regulaminu.
- 4. W celu potwierdzenia przez Bank z Użytkownikiem składającym Dyspozycję oświadczenia woli zawarcia lokaty negocjowanej, Bank każdorazowo dokona identyfikacji właściwego Użytkownika w rozmowie telefonicznej zgodnie z zapisami § 6Regulaminu. W sytuacji awarii systemu identyfikacji telefonicznej. identyfikacja Użytkownika zostanie przeprowadzona przez pracownika Jednostki Centralnej przez zadanie Użytkownikowi dodatkowych pytań zgodnie z § 6 ust. 2. pkt 5) Regulaminu.
- 5. Dyspozycje dotyczące otwierania Rachunków lokat negocjowanych przekazane przez Użytkownika w Dniu roboczym Banku do godz. 18:00 będą realizowane w tym samym dniu.

#### § 15

# **Warunki wspólne realizacji Dyspozycji otwierania lokat negocjowanych za pośrednictwem Doradcy i Jednostki Centralnej**

- 1. Klient zobowiązuje się zapewnić na swoim Rachunku rozliczeniowym prowadzonym przez Bank środki pieniężne niezbędne do realizacji Dyspozycji najpóźniej do godziny 18:00 w dniu złożenia Dyspozycji.
- 2. W przypadku braku na Rachunku rozliczeniowym wskazanym w Dyspozycji dotyczącej otwarcia Rachunku lokaty negocjowanej, kwoty środków równej kwocie lokaty negocjowanej objętej tą Dyspozycją, Bank nie zrealizuje Dyspozycji Użytkownika, o czym zawiadomi go następnego dnia roboczego na adres e-mail Użytkownika składającego Dyspozycję, wskazany w załączniku nr 1 do Umowy.
- 3. Uznanie Rachunku lokaty negocjowanej następuje poprzez pobranie przez Bank środków pieniężnych z jednego z Rachunków rozliczeniowych Klienta posiadanych w Banku w chwili składania Dyspozycji. Użytkownik zobowiązany jest do wskazania w Dyspozycji Rachunku rozliczeniowego, z którego Bank ma pobrać środki pieniężne na realizację Dyspozycji, prowadzonego w tej samej walucie, co Rachunek lokaty negocjowanej.
- 4. Dzień realizacji przez Bank Dyspozycji otwarcia Rachunku lokaty negocjowanej oznacza początek okresu umownego i jest równoznaczny z dniem otwarcia Rachunku lokaty negocjowanej.
- 5. Klient upoważnia Bank do obciążania jego Rachunku rozliczeniowego, każdorazowo wskazanego przez Użytkownika w Dyspozycji, prowadzonego przez Bank na rzecz Klienta kwotami lokat negocjowanych wynikającymi z Dyspozycji.
- 6. Środki pieniężne z Rachunku lokaty negocjowanej po upływie okresu umownego zostaną przekazane na wskazany przez Użytkownika Rachunek rozliczeniowy, prowadzony przez Bank na rzecz Klienta. Bank nie przekaże środków z Rachunku lokaty negocjowanej na Rachunek rozliczeniowy nienależący do Klienta oraz na rachunek w innym banku.
- 7. Bank nie zrealizuje Dyspozycji w sytuacji, gdy:
	- 1) Dyspozycja nie spełnia warunków opisanych w Regulaminie,
	- 2) z zastrzeżeniem ust. 1 niniejszego paragrafu, Klient nie zabezpieczy środków pieniężnych niezbędnych na realizację Dyspozycji.
- 8. Odsetki od środków pieniężnych zgromadzonych na Rachunkach lokat negocjowanych oblicza się według zasad określonych w Regulaminie kont dla firm.

# **Rozdział VIII Szczególne warunki realizacji wydania nowej Karty płatniczej**

#### § 16

- 1. Użytkownik Usługi telefonicznej w czasie rozmowy telefonicznej po prawidłowej identyfikacji może złożyć Dyspozycję wydania nowej Karty.
- 2. Użytkownik usługi ustanawia pełnomocnictwo do dokonywania transakcji przy użyciu Karty w ciężar Rachunku rozliczeniowego Klienta dla Użytkownika karty, którego dane identyfikacyjne ustalane są w czasie rozmowy telefonicznej. W treści pełnomocnictwa Użytkownik zrzeka się uprawnień do odwołania niniejszego pełnomocnictwa do momentu zwrotu Karty Bankowi lub jej zastrzeżenia. Pełnomocnictwo traci moc z chwilą rozwiązania bądź wygaśnięcia Umowy o Kartę płatniczą. Użytkownik Usługi telefonicznej zobowiązuje się do przekazania Użytkownikowi karty informacji o udzielonym pełnomocnictwie do korzystania z Karty.
- 3. W celu realizacji Dyspozycji wydania nowej Karty, Użytkownik jest zobowiązany do przekazania Bankowi w rozmowie telefonicznej następujących danych Użytkownika karty pozwalających na jego identyfikację tj. numer PESEL (daty urodzenia w przypadku nierezydentów) i numeru telefonu.
- 4. Warunkiem realizacji Dyspozycji wydania Karty płatniczej jest uzyskanie od Użytkownika Karty w rozmowie telefonicznej, inicjowanej przez Bank, zgody na korzystanie z Karty do Rachunku rozliczeniowego Klienta oraz poprawna weryfikacja jego danych. W przypadku braku możliwości poprawnej weryfikacji danych Użytkownika Karty wydanie Karty, na mocy zapisów ust. 3. i 4., nastąpi po dokonaniu uprzedniej, pełnej identyfikacji Użytkownika Karty przez Doradcę w Oddziale Banku.
- 5. Użytkownik Usługi telefonicznej zobowiązuje się do przekazania Użytkownikowi karty Regulaminu kart płatniczych dla firm przed rozpoczęciem korzystania z Karty przez Użytkownika karty.
- 6. Użytkownik Usługi telefonicznej zobowiązuje się do przekazania informacji Użytkownikowi karty o sposobie dostarczenia pin do Karty.
- 7. Przed przyjęciem Dyspozycji wydania Karty tj. przed zawarciem Umowy o kartę płatniczą, na wniosek Użytkownika na adres e-mail Użytkownika wskazany w załączniku nr 1 do Umowy, zostaną wysłane następujące dokumenty:
	- 1) Umowa o kartę płatniczą wraz z oświadczeniem o odstąpieniu od Umowy o kartę płatniczą,
	- 2) Regulamin kart płatniczych dla firm.
	- 3) Taryfa opłat i prowizji pobieranych przez Santander Bank Polska S.A. za czynności bankowe dla firm.

Użytkownik oświadczy w rozmowie telefonicznej, że otrzymał dokumenty wymienione w ust. 7 w odpowiednim czasie przed zawarciem Umowy o kartę.

Użytkownik karty oświadczy w rozmowie telefonicznej, że otrzymał oraz zapoznał się z treścią dokumentów wymienionych w ust. 7 niniejszego paragrafu. Użytkownik karty oświadczy, iż zobowiązuje się do przestrzegania Regulaminu kart płatniczych dla firm.

8. Przyjęcie Dyspozycji telefonicznej oraz spełnienie wszystkich warunków określonych w Regulaminie jest równoznaczne z zawarciem Umowy o kartę płatniczą.

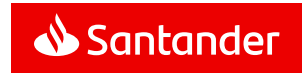

#### **Rozdział IX**

### **Szczególne warunki realizacji Dyspozycji ustanowienia upoważnienia do dokonywania wpłat gotówkowych na Rachunek rozliczeniowy Klienta**

§ 17

- 1. Użytkownik Usługi telefonicznej w czasie rozmowy telefonicznej po prawidłowej identyfikacji może złożyć Dyspozycję ustanowienia upoważnienia dla osoby trzeciej do dokonywania wpłat gotówkowych na Rachunek rozliczeniowy Klienta.
- 2. Użytkownik ustanawia upoważnienie dla wskazanej osoby do dokonywania wpłat gotówkowych na Rachunek rozliczeniowy Klienta, za które należna Bankowi opłata zostanie pobrana z Rachunku rozliczeniowego Klienta wskazanego w upoważnieniu.
- 3. Dane identyfikacyjne osoby upoważnionej, takie jak imię i nazwisko, numer PESEL, numer dokumentu tożsamości, adres zamieszkania ustalane są w czasie rozmowy telefonicznej z Użytkownikiem.
- 4. Warunkiem honorowania przez Bank przyjętego w czasie rozmowy telefonicznej upoważnienia jest poprawna identyfikacja i weryfikacja w oddziale osoby upoważnionej, dokonana w oparciu o przedstawiony dokument tożsamości upoważnionego.
- 5. Upoważnienie traci moc z chwilą jego odwołania przez Klienta lub Użytkownika.

## **Rozdział X Potwierdzenie wykonania Dyspozycji**

- 1. W związku z zawarciem Umowy i w celu jej wykonania Klient wyraża zgodę na składanie Bankowi oraz składanie przez Bank Klientowi oświadczeń woli związanych z dokonywaniem czynności bankowych w postaci elektronicznej oraz na sporządzanie dokumentów związanych z czynnościami bankowymi na elektronicznych nośnikach informacji, tj. w trybie art. 7 ustawy Prawo Bankowe, co spełnia wymóg formy pisemnej zgodnie z art. 7 ustawy Prawo bankowe.
- 2. Zapytania Klienta w zakresie **kategorii uprawnień A** są przekazywane w rozmowie telefonicznej. Odpowiedzi telefoniczne na zapytania Klienta wykonywane będą z numeru telefonu Jednostki Centralnej.
- 3. Potwierdzenie Dyspozycji w zakresie **kategorii uprawnień B** realizowane będzie w następującej formie:
- 1) dla Dyspozycji otwarcia lokaty o standardowym oprocentowaniu poprzez przesłanie Potwierdzenia na adres e-mail Użytkownika lub do skrzynki odbiorczej Użytkownika w usługach bankowości elektronicznej,
- 2) dla Dyspozycji otwarcia lokaty negocjowanej poprzez przesłanie Potwierdzenia na adres e-mail Użytkownika lub do skrzynki odbiorczej Użytkownika w usługach bankowości elektronicznej,
- 3) Dyspozycje rozwiązania Rachunku lokaty standardowej/ lokaty negociowanej/ usługi stałego otwierania lokat overnight i zadysponowania środkami z Rachunku lokaty/ lokaty negocjowanej na Rachunek rozliczeniowy prowadzony przez Bank na rzecz Klienta, Bank potwierdza przekazując informacje zlecającemu Użytkownikowi na jego adres e-mail lub do skrzynki odbiorczej Użytkownika w usługach bankowości elektronicznej,
- 4) dla Dyspozycji uruchomienia usługi stałego otwierania lokat typu overnight na adres e-mail Użytkownika lub do skrzynki odbiorczej Użytkownika w usługach bankowości elektronicznej.
- 4. Potwierdzenie Dyspozycji w zakresie **kategorii uprawnień C** realizowane będzie w następującej formie:
	- 1) dla Dyspozycji otwarcia kolejnego Rachunku rozliczeniowego, Rachunku VAT poprzez przesłanie Potwierdzenia na adres e-mail Użytkownika lub do skrzynki odbiorczej Użytkownika w usługach bankowości elektronicznej,
	- 2) dla Dyspozycji zmian powiązań Rachunków VAT z Rachunkami rozliczeniowymi poprzez przesłanie Potwierdzenia na adres e-mail Użytkownika lub do skrzynki odbiorczej Użytkownika w usługach bankowości elektronicznej,
	- 3) Dyspozycje zmian na Rachunku rozliczeniowym/ Rachunku VAT/ folderze Klienta niewymagające przedłożenia przez Klienta dokumentów, takie jak: zmiana częstotliwości wysyłania wyciągów, zmiana kanału dostarczania wyciągów, zmiana adresu do korespondencji, aktualizacja danych kontaktowych, Bank realizuje bez pisemnego Potwierdzenia,
	- 4) Dyspozycje aktualizacji danych dotyczących krajów zobowiązań podatkowych Klienta Bank realizuje bez pisemnego Potwierdzenia,
	- 5) Dyspozycje zmiany adresu siedziby Klienta i zmiany nazwy Klienta Bank realizuje bez pisemnego Potwierdzenia,
- 6) Dyspozycje wypowiedzenia umowy pojedynczego Rachunku rozliczeniowego, zamknięcia Rachunku VAT z saldem "0", jeżeli nie jest to jedyny Rachunek rozliczeniowy lub jedyny Rachunek VAT Klienta w Banku, Bank potwierdza przekazując informację zlecającemu Użytkownikowi na jego adres e-mail lub do skrzynki odbiorczej Użytkownika w usługach bankowości elektronicznej.
- 5. Potwierdzenie Dyspozycji w zakresie **kategorii uprawnień D** realizowane bedzie w nastepującej formie:
	- 1) Dyspozycje przewalutowań i przeksięgowań miedzy Rachunkami rozliczeniowymi Klienta w Banku Bank realizuje bez Potwierdzenia,
	- 2) Dyspozycję zablokowania/ odblokowania środków zgromadzonych na Rachunkach rozliczeniowych i Rachunkach lokat Bank potwierdza przekazując informację zlecającemu Użytkownikowi na jego adres e-mail lub do skrzynki odbiorczej Użytkownika w usługach bankowości elektronicznej.
- 6. Potwierdzenie Dyspozycji w zakresie **kategorii uprawnień E** realizowane będzie w następującej formie:
	- 1) Dyspozycje zmiany warunków korzystania z Karty płatniczej/ Karty typu charge takich jak: zmiana wysokości limitów wymienionych w załączniku. nr 1 do Regulaminu kart płatniczych dla firm, wydanie nowego pin, wcześniejsze wznowienie, zastrzeżenie, zmiana opcji generowania zestawień zbiorczych i indywidualnych, modyfikacja typu adresu w ramach adresów zgłoszonych w Banku, Bank realizuje bez pisemnego Potwierdzenia,
	- 2) zrealizowanie Dyspozycji: wydania nowej Karty, zmiany limitu wydatków do Karty oraz wypowiedzenie Umowy o kartę płatniczą zostanie potwierdzone poprzez przesłanie pisemnego potwierdzenia na adres korespondencyjny Klienta i na adres e-mail Użytkownika lub do skrzynki odbiorczej Użytkownika w usługach bankowości elektronicznej,
	- 3) w przypadku odmowy realizacji wydania nowej Karty płatniczej, Bank zobowiązuje się do przesłania na adres e-mail przypisany do Użytkownika usługi informacji o odmowie wydania Karty płatniczej.
- 7. Potwierdzenie Dyspozycji w zakresie **kategorii uprawnień F** realizowane będzie w następującej formie:
	- 1) Dyspozycje zmiany warunków korzystania z Usług bankowości elektronicznej takich jak: zablokowanie Usługi bankowości elektronicznej, zablokowanie Użytkowników iBiznes24/ Moja Firma plus/ Mini

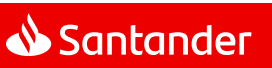

Firma, usunięcie użytkowników iBiznes24/ Moja Firma plus/ Mini Firma, wydanie nowego PIN, odblokowanie/ zablokowanie narzędzia autoryzacji, usunięcia narzędzia autoryzacji, zmiana nazwy firmy wyświetlanej w Usługach bankowości elektronicznej, zmiana rachunku do opłat za Usługi bankowości elektronicznej Bank realizuje bez pisemnego Potwierdzenia,

- 2) Dyspozycje zmiany warunków korzystania z Usług bankowości elektronicznej iBiznes24 takich jak: dodanie Użytkownika iBiznes24, wydanie nowego narzędzia autoryzacji w Usłudze bankowości elektronicznej iBiznes24, nadanie uprawnień administratora, nadanie uprawnień do Rachunku rozliczeniowego lub Rachunku VAT (w Usługach bankowości elektronicznej iBiznes24/ Moja Firma plus/), zmiana kwoty limitu przelewów w Usługach bankowości elektronicznej Bank potwierdza przekazując informację zlecającemu Użytkownikowi na jego adres e-mail lub do skrzynki odbiorczej Użytkownika w usługach bankowości elektronicznej.
- 8. Potwierdzenie Dyspozycji w zakresie **kategorii uprawnień G** realizowane będzie w następującej formie:
	- Dyspozycje udostępnienia w wersii elektronicznej lub pisemnej historii rachunków/ duplikatów wyciągów prowadzonych przez Bank na rzecz Klienta, potwierdzenia realizacji przelewu zrealizowanego na Rachunku rozliczeniowym Klienta poprzez przesłanie żądanych danych w formie pisemnej na adres do korespondencji Klienta lub na adres e-mail Użytkownika, lub do skrzynki odbiorczej Użytkownika w usługach bankowości elektronicznej zgodnie z Dyspozycją Użytkownika złożoną telefonicznie,
	- 2) Dyspozycje wystawienia zaświadczenia dotyczącego rachunków Klienta prowadzonych przez Bank poprzez przesłanie żądanych danych w formie pisemnej na adres do korespondencji Klienta lub na adres e-mail Użytkownika, lub do skrzynki odbiorczej Użytkownika w usługach bankowości elektronicznej zgodnie z Dyspozycja Użytkownika złożoną telefonicznie,<br>Dyspozycie
	- 3) Dyspozycje potwierdzenia przygotowania Zaświadczenia dla audytora Bank realizuje poprzez przekazanie w formie pisemnej żądanego zaświadczenia na adres audytora wskazany przez Klienta lub na adres do korespondencii Klienta zgodnie z pisemną Dyspozycją Klienta,
- 4) Dyspozycje awizowania wypłaty gotówkowej realizowanej w Oddziale Banku z Rachunku rozliczeniowego Klienta prowadzonego przez Bank, złożonej telefonicznie lub za pośrednictwem e-mail. Bank realizuje bez pisemnego Potwierdzenia,
- 5) wyjaśnienia dotyczące płatności krajowych i zagranicznych złożone telefonicznie lub za pośrednictwem e-mail są udzielane telefonicznie lub na adres e-mail Użytkownika, lub do skrzynki odbiorczej Użytkownika w usługach bankowości elektronicznej zgodnie z jego Dyspozycją,
- 6) Dyspozycje zamówienia blankietów czekowych, złożone telefonicznie lub za pośrednictwem adresu email Bank realizuje bez pisemnego Potwierdzenia,<br>dla byspozycji ustanowienia/ odwoła
- 7) dla Dyspozycji ustanowienia/ odwołania upoważnienia do dokonywania wpłat na Rachunek rozliczeniowy Klienta poprzez przesłanie Potwierdzenia na adres e-mail Użytkownika lub do skrzynki odbiorczej Użytkownika w usługach bankowości elektronicznej.

### **Rozdział XI Wypowiedzenie i rozwiązanie Umowy**

#### § 19

- 1. Umowa może być rozwiązana przez każdą ze stron z zachowaniem 30 dniowego terminu wypowiedzenia z tym zastrzeżeniem, że Bank może wypowiedzieć Umowę za wypowiedzeniem tylko w przypadku wycofania się Banku ze świadczenia Usługi telefonicznej wobec wszystkich lub wybranych Klientów.
- 2. Bank może wypowiedzieć Umowę ze skutkiem<br>natychmiastowym (bez zachowania okresu natychmiastowym wypowiedzenia) tylko z ważnych powodów, którymi są:
	- 1) naruszenie przez Klienta, lub Użytkownika postanowień Umowy (w szczególności realizacji Usługi telefonicznej) oraz innych uregulowań stanowiących integralną część Umowy,
	- 2) brak możliwości wykonywania przez Bank Umowy na skutek zmiany przepisów prawa,
	- 3) brak możliwości wykonywania przez Bank wynikających z<br>praniu pieniec o przeciwdziałaniu praniu pieniędzy oraz finansowaniu terroryzmu lub naruszenie przez Klienta, lub Użytkownika przepisów tej ustawy,
- 4) uzasadnione podejrzenie wykorzystywania Usługi telefonicznej do celów niezgodnych z przepisami prawa,
- 5) uzasadnione podejrzenie popełnienia przestępstwa przez Klienta lub Użytkownika,
- 6) ujawnienie niezgodnych ze stanem faktycznym informacji w przekazywanych Bankowi przez Klienta dokumentach lub danych personalnych,
- 7) umieszczenie Klienta na Liście ostrzeżeń publicznych Komisii Nadzoru Finansowego prowadzonej na podstawie art. 6b ust.1 ustawy z dnia 21 lipca 2006 r. o nadzorze nad rynkiem finansowym a także w razie umieszczenia Klienta na liście ostrzeżeń publicznych organu nadzoru finansowego innego państwa.
- 3. Rozwiązanie Umowy nie powoduje wygaśnięcia umów o korzystanie z poszczególnych produktów i usług zawartych poprzez Usługę telefoniczną, które będą prowadzone na warunkach wcześniej ustalonych, chyba że strony Umowy postanowią inaczej.
- 4. Umowa ulega rozwiązaniu z dniem zamknięcia przez Klienta wszystkich rachunków bankowych.

#### **Rozdział XII Reklamacje**

- 1. Klient, Użytkownik Usługi telefonicznej lub Użytkownik karty mogą złożyć reklamację:
	- 1) ustnie: osobiście w placówce Banku lub telefonicznie,
	- 2) pisemnie: przesyłką pocztową na adres siedziby Banku lub placówki Banku lub osobiście w placówce Banku,
	- 3) w formie elektronicznej: poprzez formularz reklamacyjny na stronie internetowej Banku,
	- 4) na adres do doręczeń elektronicznych Banku, o którym mowa w ustawie z dnia 18 listopada 2020 r. o doręczeniach elektronicznych, pod warunkiem jego zarejestrowania w bazie adresów elektronicznych. Informacia o adresie do doreczeń elektronicznych Banku zostanie ogłoszona przez Bank na stronie internetowei https://www.santander.pl/adres-do-edoreczen
	- niezwłocznie po jego zarejestrowaniu przez Bank.
- 2. Odpowiednie adresy oraz numery telefonów Banku dostępne są w placówce Banku oraz wskazane są na stronie internetowej Bank[u www.santander.pl.](mailto:www.santander.pl)

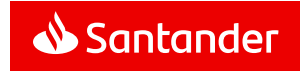

- 3. Reklamacje dotyczące niewykonanych lub nienależycie wykonanych Dyspozycji powinny być zgłaszane przez Klienta w terminie 14 dni od dnia stwierdzenia niewykonania lub nienależytego wykonania Dyspozycji, w tym w szczególności otrzymania potwierdzenia.
- 4. W toku postępowania reklamacyjnego Strony ponownie potwierdzą między sobą warunki uzgodnionej Dyspozycji. W takim przypadku, warunki Dyspozycji zostaną określone na podstawie i zgodnie z oświadczeniami Banku i Klienta/ Użytkownika złożonymi w trakcie zarejestrowanych W przypadku stwierdzenia rozbieżności pomiędzy oświadczeniem woli Użytkownika, a telefonicznym nagraniem Bank dokona odpowiednich korekt i Klient otrzyma potwierdzenie wskazujące dokonane zmiany warunków Dyspozycji .
- 5. Odpowiedź na reklamację, w zależności od charakteru sprawy i wyboru Klienta, Użytkownika Usługi telefonicznej lub Użytkownika karty, zostanie udzielona listownie lub przez sms , lub do skrzynki odbiorczej Użytkownika w bankowości elektronicznej, bez zbędnej zwłoki, jednak nie później niż :
	- 1) w przypadku reklamacji dotyczących usług płatniczych, wskazanych w art. 3 UUP (m.in. wykonywanie transakcji płatniczych, wydawanie instrumentów płatniczych) – w terminie 15 dni roboczych od dnia otrzymania reklamacji; w skomplikowanych uniemożliwiających rozpatrzenie reklamacji i udzielenie odpowiedzi w terminie 15 dni roboczych, termin ten może zostać wydłużony maksymalnie do 35 dni roboczych, po uprzednim wyjaśnieniu Klientowi przyczyn opóźnienia i wskazaniu okoliczności wymagających dodatkowego ustalenia,
	- 2) w pozostałych sprawach w terminie 30 dni od dnia<br>otrzymania reklamacji: w szczególnie otrzymania w szczególnie skomplikowanych przypadkach uniemożliwiających<br>rozpatrzenie reklamacji i udzielenie odpowiedzi w terminie 30 dni, termin ten może zostać wydłużony maksymalnie do 60 dni, po uprzednim wyjaśnieniu przez Bank Klientowi, Użytkownikowi Usługi telefonicznej lub Użytkownikowi karty przyczyn opóźnienia i wskazani u okoliczności wymagających dodatkowego ustalenia.
- 6. Szczegółowe informacje dotyczące trybu wnoszenia i rozpatrywania reklamacji przez Bank dostepne są na

stronie internetowej Banku **www.santander.pl** oraz<br>w placówce Banku.

#### **Rozdział XI I I Postanowienia końcowe**

- 1. Klient, Użytkownicy i Użytkownicy Karty zobowiązani są do korzystania z Usługi telefonicznej zgodnie z postanowieniami Umowy wraz z załącznikami. Regulaminem, Regulacjami oraz innymi uregulowaniami stanowiącymi integralną część Umowy oraz powszechnie obowiązującymi przepisami prawa. Klient ponosi pełną odpowiedzialność za działania i zaniechania działań Użytkowników Usługi telefonicznej i Użytkowników Kart w tym zakresie.
- 2. Bank będzie informował o zmianach w Regulaminie:
	- 1) za pomocą Skrzynki odbiorczej dotyczy Klientów korzystających z Usługi bankowości elektronicznej z dostępną funkcjonalnością Skrzynki odbiorczej lub
	- 2) przez zamieszczenie treści zmian na wyciągach bankowych do rachunków lub z wyciągami - dotyczy pozostałych Klientów , lub
	- 3) pisemnie w odrębnej korespondencji.
- 3. Brak wypowiedzenia Umowy przez Klienta w terminie 14 o zmianach w trybie określonym w Regulaminie kont dla firm, skutkuje akceptacją tych zmian.
- 4. W zakresie nieuregulowanym w niniejszym Regulaminie stosuje się odpowiednie postanowienia Regulaminu kart płatniczych dla firm, Zasad korzystania z usługi bankowości elektronicznej iBiznes24, Regulaminu bankowości elektronicznej Moja Firma plus, oraz Regulaminu bankowości elektronicznej Mini Firma.
- 5. Językiem obowiązującym w relacjach Banku z Klientem jest język polski.
- 6. Właściwym dla Banku organem nadzoru jest Komisja Nadzoru Finansowego.

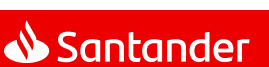